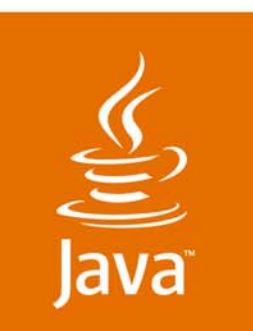

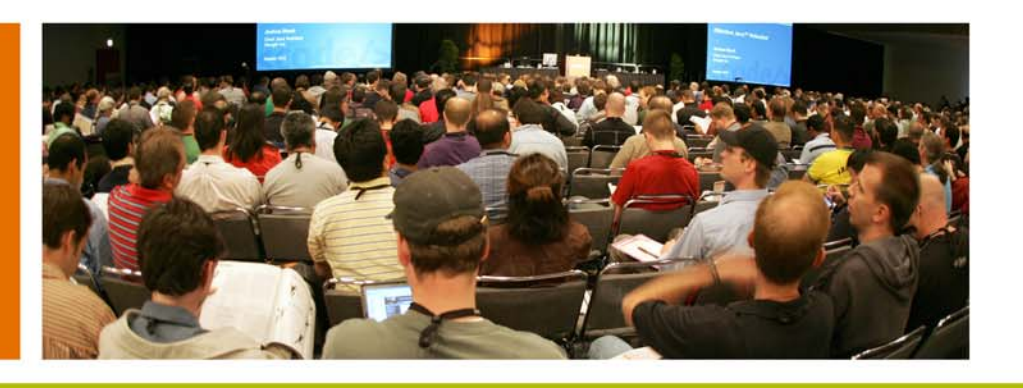

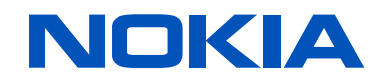

lavaOne

Sun

#### **Web Services to Go: Mobile Access to Web Services With JSR-279 and JSR-280**

Pia Niemelä

Jean-Yves Bitterlich

Nokia Corporation http://jcp.org/en/jsr/detail?id=279

Sun Microsystems http://jcp.org/en/jsr/detail?id=280

Session TS-5188

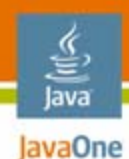

#### **Goal**

New tools for creating a rich mobile Web Services client-side ecosystem

Overview of XML, Web services and SOA and introduction to Java™ Specification Request (JSR) 279 and 280

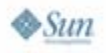

# **Agenda**

- •What are SOA, Web services, why to use them?
- • Classic versus modern Web services
	- •JSR 279 introduced
- $\bullet$ How to extend Service Framework with new framework plugins?
- • Interaction patterns and basic building blocks of JSR 279 web services
	- •**ServiceDescriptor**
	- •Message
- •Adding identity to Web services (e.g., Liberty)
- $\bullet$  XML tooling
	- •JSR 280 introduced
	- •Three programming models StAX, SAX, and DOM compared
- •Current XML standardization landscape
- •DEMO 279 and 280
- •Q&A

# **Agenda**

- $\bullet$ What are SOA, Web services, why to use them?
- • Classic versus modern Web services
	- •JSR 279 introduced
- $\bullet$ How to extend Service Framework with new framework plugins?
- • Interaction patterns and basic building blocks of JSR 279 web services:
	- •**ServiceDescriptor**
	- •Message
- •Adding identity to Web services (e.g., Liberty)
- $\bullet$  XML tooling
	- •JSR 280 introduced
	- •Three programming models StAX, SAX, and DOM compared
- •Current XML standardization landscape
- •DEMO 279 and 280
- •Q&A

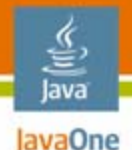

#### **What Is Service-Oriented Architecture (SOA)?**

- • SOA is an architectural style whose goal is to achieve loose coupling among interacting entities; two entities involved in service transactions are:
	- A service consumer and a service provider
		- Consumers and providers may build larger networks
	- The third entity usually mentioned is a service directory/repository which helps in publishing and finding the desired services
- A service is a unit of work done by a service provider to achieve the desired end results for a service consumer
	- Services offer methods for extracting or modifying data

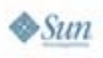

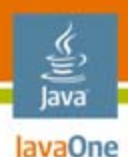

#### **What Is Service-Oriented Architecture (SOA)?**

Conventions and rules to improve application interoperability

#### **Resource centric** service abstraction

Service contract (WSDL) abstracts the service, other service logic is hidden; each resource has a URI

Universal interfaces

**All** services provide same simple interface**No** application specific interfaces

#### **Robustness**

#### **Loosely coupled** services

- • The same message works with several services
- The same service works with several messages

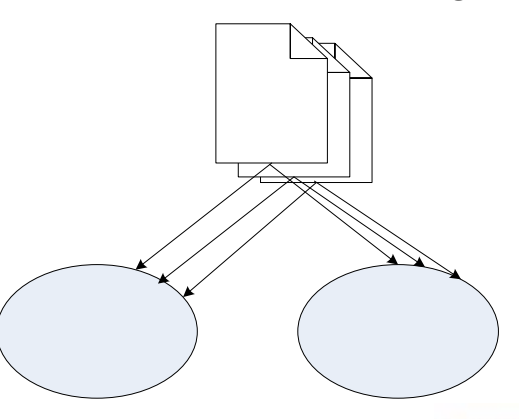

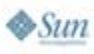

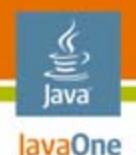

# **What Is a Web Service?**

- $\bullet$  An application component that can be called remotely using standard Internet Protocols such as HTTP and XML
- $\bullet$  RPC uses mostly HTTP, whereas messaging may also use other mechanisms; for example:
	- •FTP, SMTP, Java Message Service (JMS) API, IIOP, even SMS
- $\bullet$ A unit of code that can be activated using service requests
- $\bullet$  The purpose of Web Services is to deliver distributed computing over the Internet
- $\bullet$  Web Services architecture allows programs written in different languages on different platforms to communicate with each other in a standards-based way

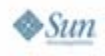

# **Agenda**

- •What are SOA, Web services, why to use them?
- $\bullet$  Classic versus modern Web services
	- JSR 279 introduced
- $\bullet$ How to extend Service Framework with new framework plugins?
- • Interaction patterns and basic building blocks of JSR 279 web services:
	- •**ServiceDescriptor**
	- •Message
- •Adding identity to Web services (e.g., Liberty)
- $\bullet$  XML tooling
	- •JSR 280 introduced
	- •Three programming models StAX, SAX, and DOM compared
- •Current XML standardization landscape
- •DEMO 279 and 280
- •Q&A

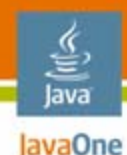

### **"Classic" Web Services**

XML Web Service is a software service exposed on the Web through SOAP protocol, described with a WSDL file and registered in UDDI registry. UDDI, WSDL, and SOAP are all XML based protocols.

JSR 172 provides API for SOAP web services

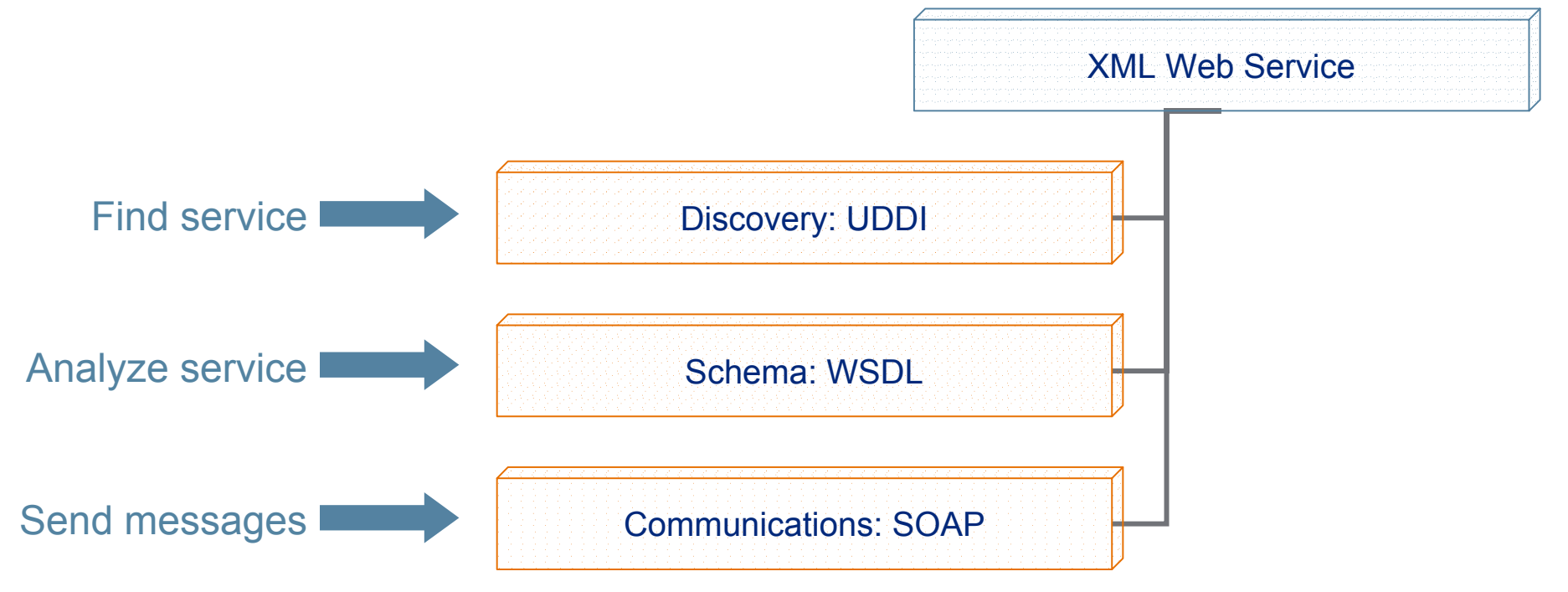

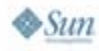

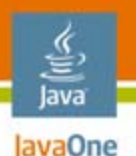

# **"Modern" JSR 279 Web Services**

- •"Seamless SSO" decreasing the app developer's work
- • Ability to use the same API to access services that use different frameworks for auth/SSO and service discovery (e.g., Liberty ID-WSF and UPnP)

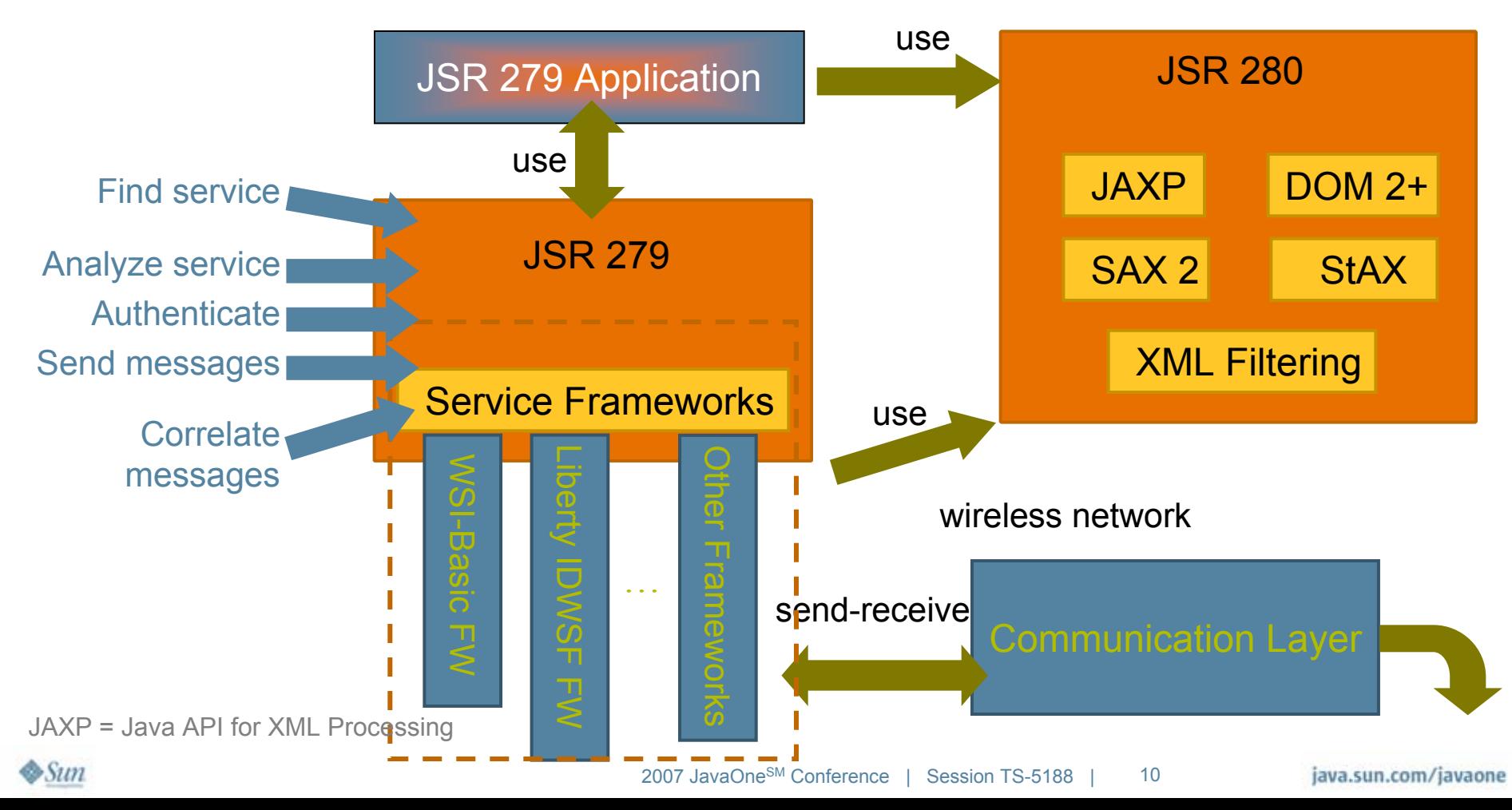

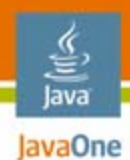

### **JSR 279 Class Diagram**

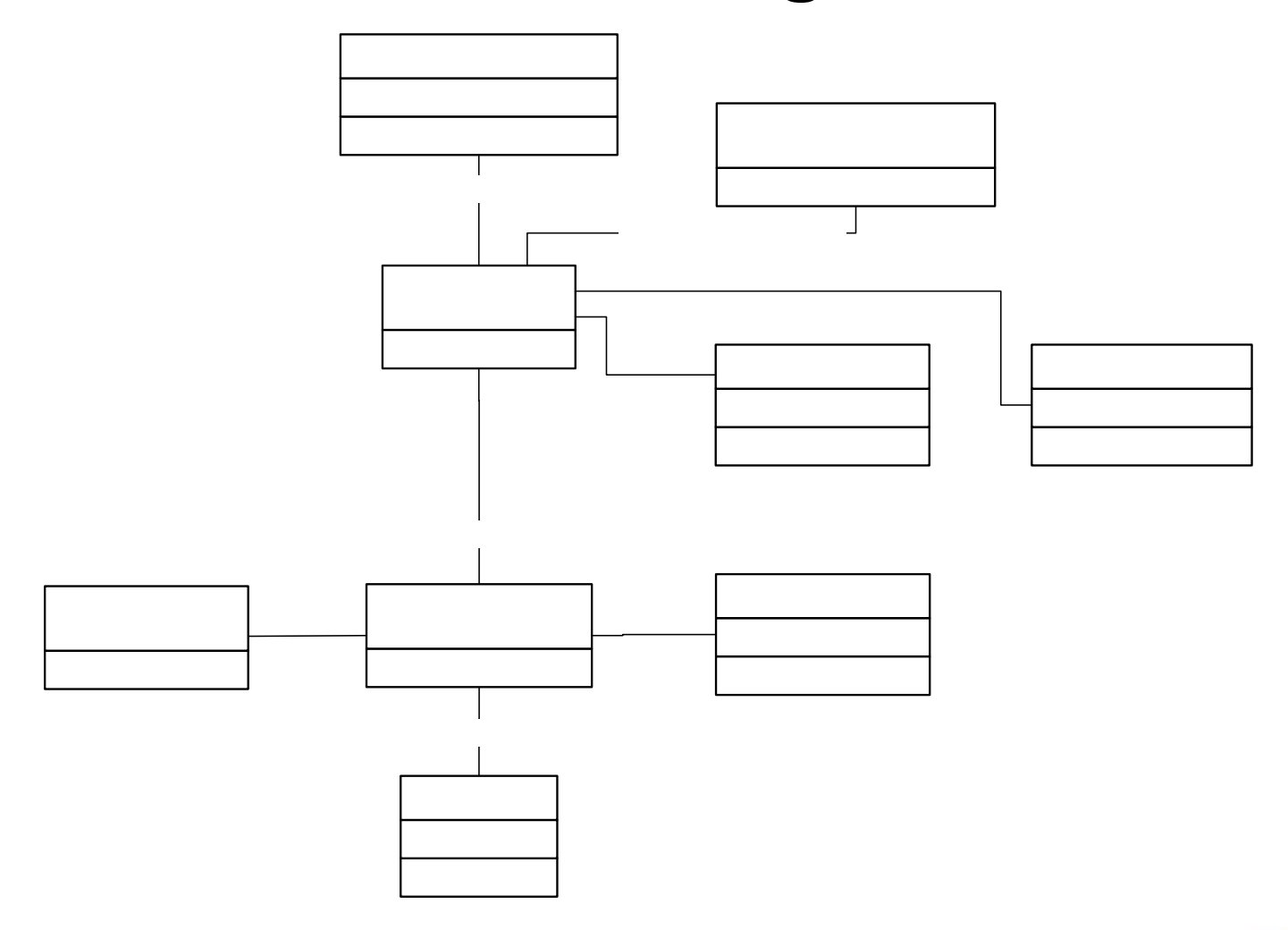

# **Agenda**

- •What are SOA, Web services, why to use them?
- • Classic versus modern Web services
	- •JSR 279 introduced
- •How to extend Service Framework with new framework plugins?
- • Interaction patterns and basic building blocks of JSR 279 web services:
	- •**ServiceDescriptor**
	- •Message
- •Adding identity to Web services (e.g., Liberty)
- $\bullet$  XML tooling
	- •JSR 280 introduced
	- •Three programming models StAX, SAX, and DOM compared
- •Current XML standardization landscape
- •DEMO 279 and 280
- •Q&A

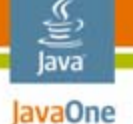

#### **Framework Profile Plug-In Examples**

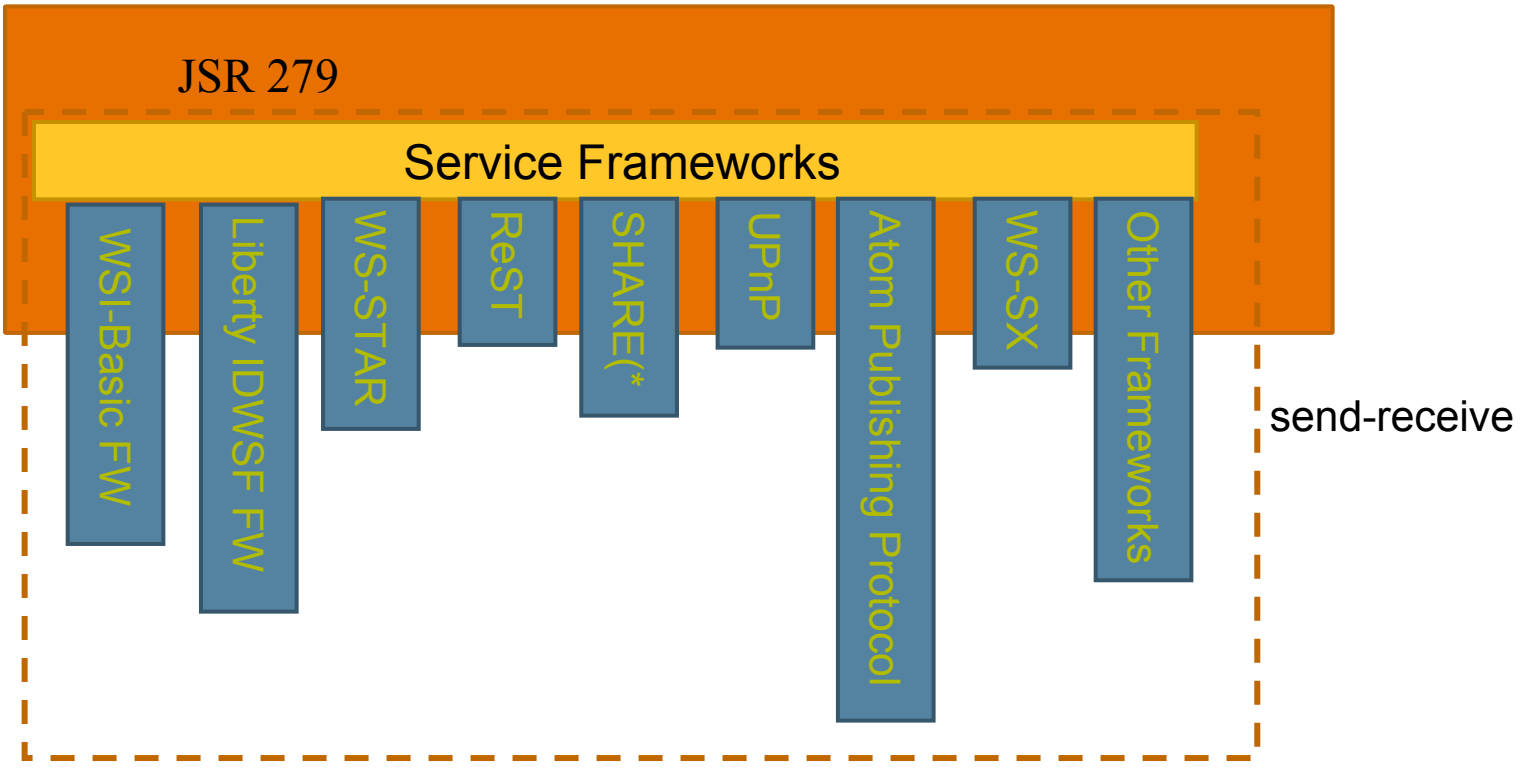

New framework profile plugins can be written and installed. The framework ID must be unique. \*)SHARE" or "Simple HTTP API with RPC and encoded data".

(http://asynchronous.org/blog/archives/2005/03/index.html)

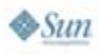

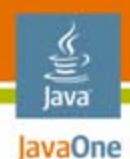

### **Plugging in a New Framework**

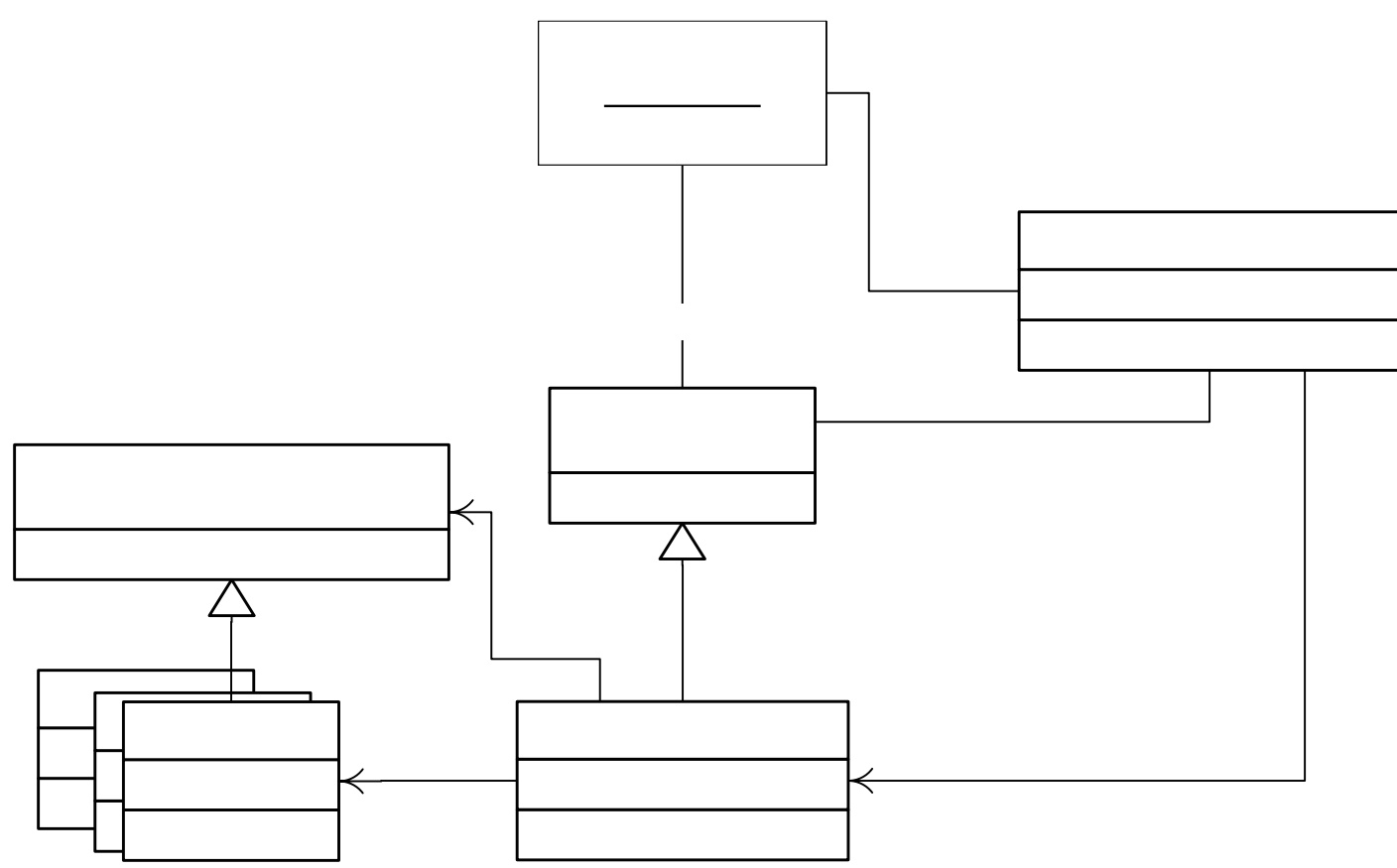

The ServiceManager uses an implementation-specific mechanism to locate framework implementations i.e., providers.

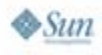

# **Agenda**

- •What are SOA, Web services, why to use them?
- • Classic versus modern Web services
	- •JSR 279 introduced
- $\bullet$ How to extend Service Framework with new framework plugins?
- $\bullet$  Interaction patterns and basic building blocks of JSR 279 web services:
	- •**ServiceDescriptor**
	- •**Message**
- •Adding identity to Web services (e.g., Liberty)
- $\bullet$  XML tooling
	- •JSR 280 introduced
	- •Three programming models StAX, SAX, and DOM compared
- $\bullet$ Current XML standardization landscape
- •DEMO 279 and 280
- •Q&A

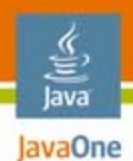

#### **Interaction Patterns**

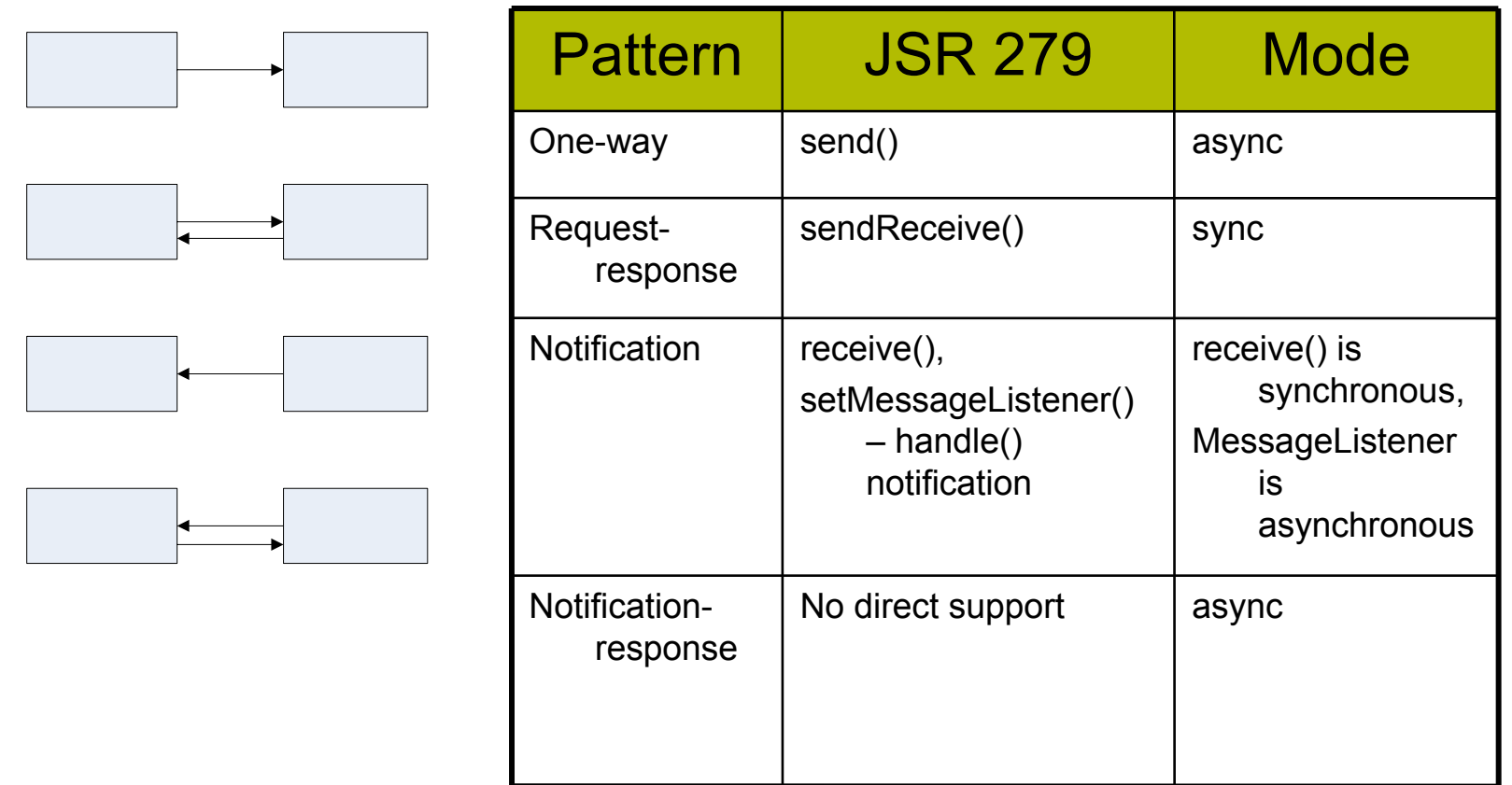

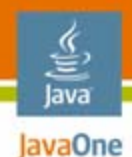

### **Service Descriptor**

Service descriptor specifies the desired service; it has three parts:

1.**Contract** 

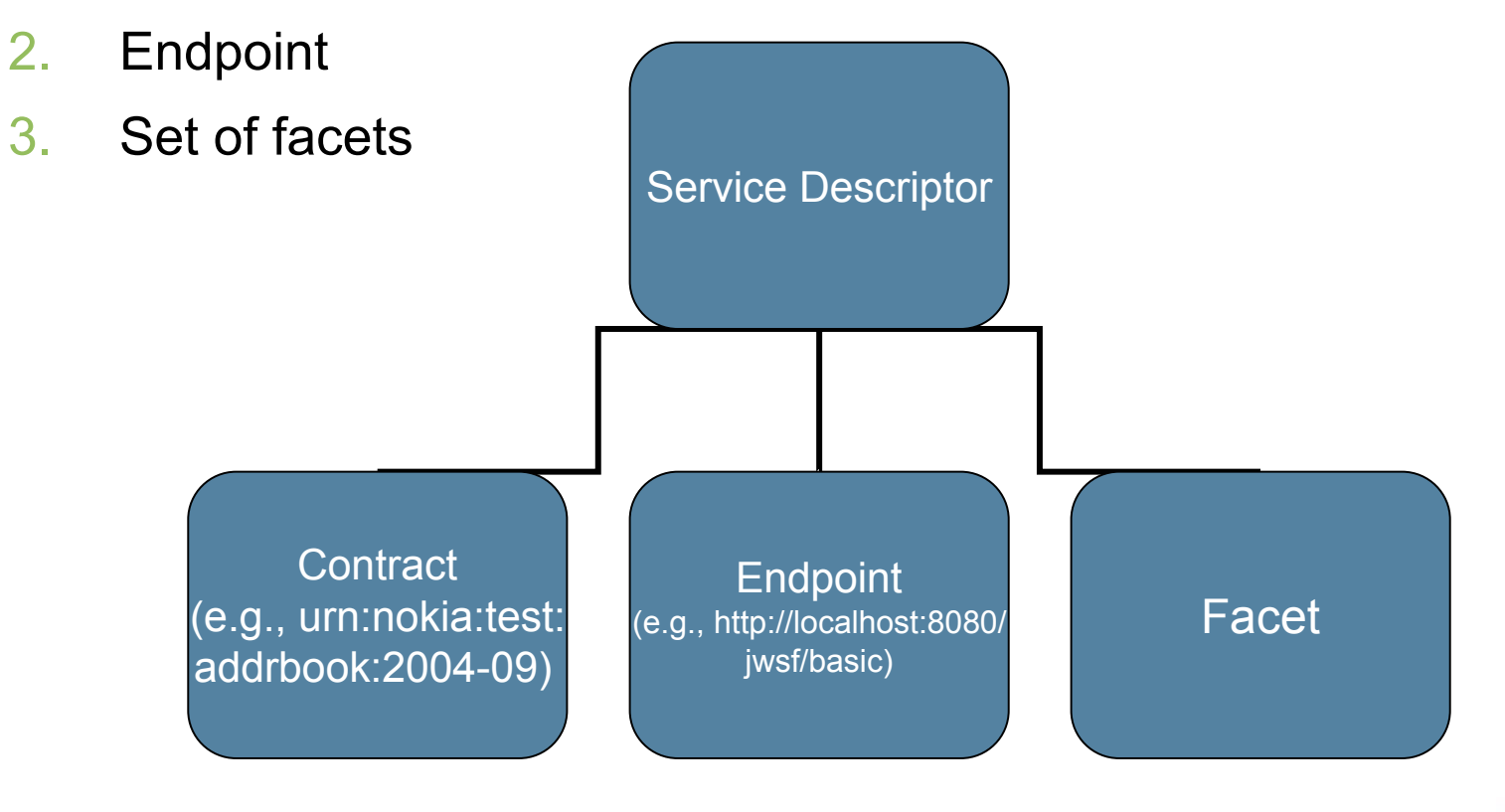

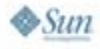

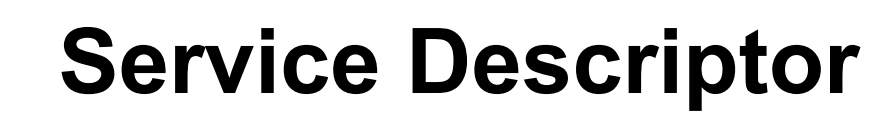

•**Contract** 

- • An abstract way to refer to a service, "name" of the service
	- • Contract is defined by specifications implemented into a JSR 279 framework plug-in
- $\bullet$ In WSDL terms there is no interoperable equivalent in standard WSDL
- • For Liberty services, the contract is likely to be the namespace within which all of the XML elements of the messages are placed
- • Endpoint
	- •A concrete way to define a service, a network endpoint
	- •WSDL soap:address location equals the endpoint
- $\bullet$  Set of facets
	- • WSDL content mapped as facets
		- •Facet names are presented in XPath notations
	- •Metadata, policy

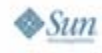

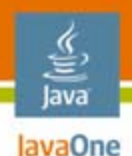

## **Service Descriptor vs. WSDL**

- • The **service should be describable** in WSDL 1.0
	- • ReST support is defined in WSDL 2.0
		- • http://www.w3.org/TR/2007/WD-wsdl20-primer-20070326/#reservationDetails\_HTTP

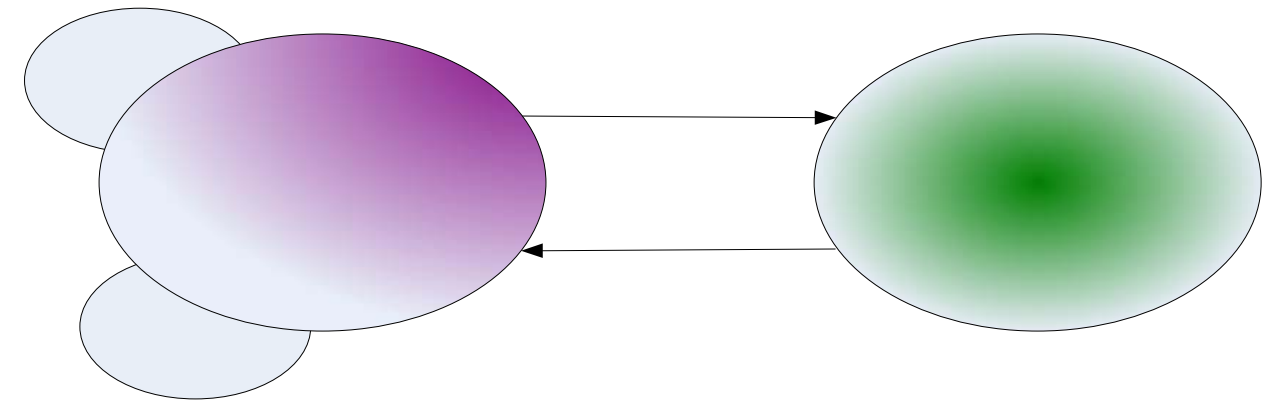

A ServiceDescriptor can be generated from WSDL with the constructor: ServiceDescriptor desc = new ServiceDescriptor(WSDL);

WSDL can be generated from a ServiceDescriptor: String wsdl = serviceDescriptor.getWSDL();

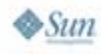

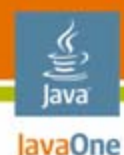

#### **ServiceDescriptor Generation: Facets**

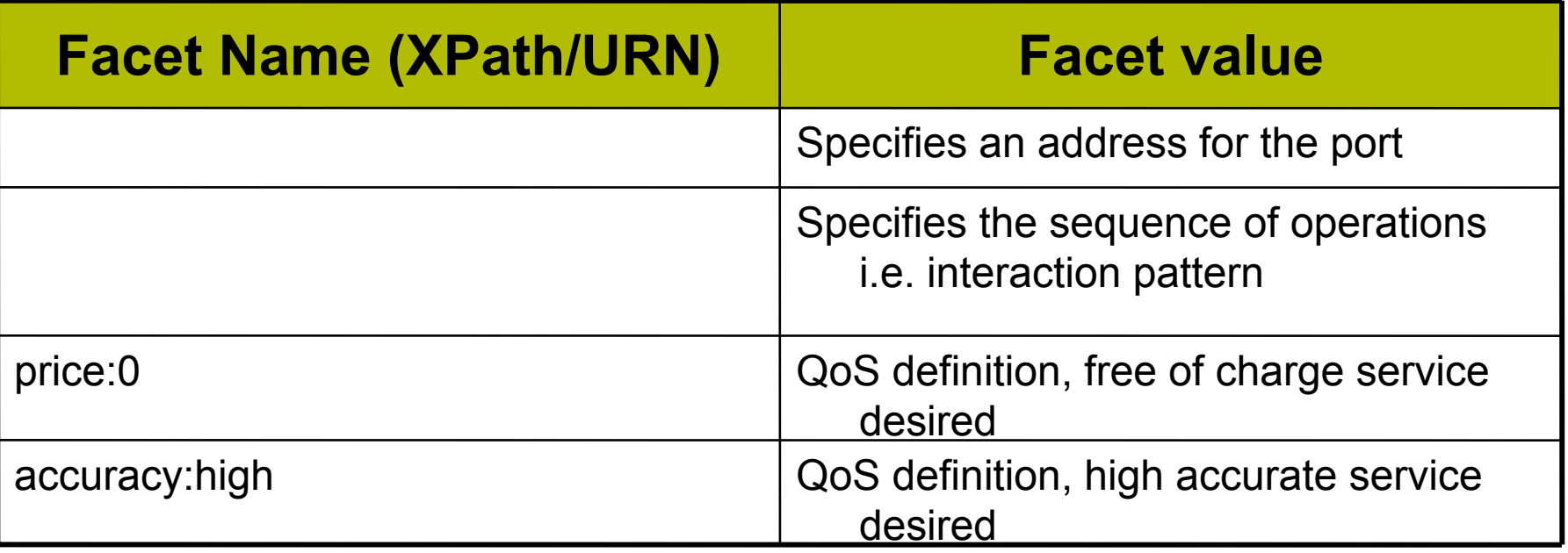

To help the app developer in constructing the ServiceDescriptor a following method can be used:

String[] ServiceDescriptor.getFacetValueOptions(frameworkId, facetName);

If there is a closed set of options, the method returns them; otherwise null is returned

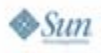

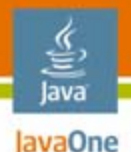

#### **Message Object Is the Actual Content**

- $\bullet$  The Element[] array is provided because the soap body of the message may have multiple elements without necessarily having a single top-level element
- $\bullet$  Properties contain, for example, correlation and authentication headers
- $\bullet$  Properties can also override facets of **ServiceDescriptor**

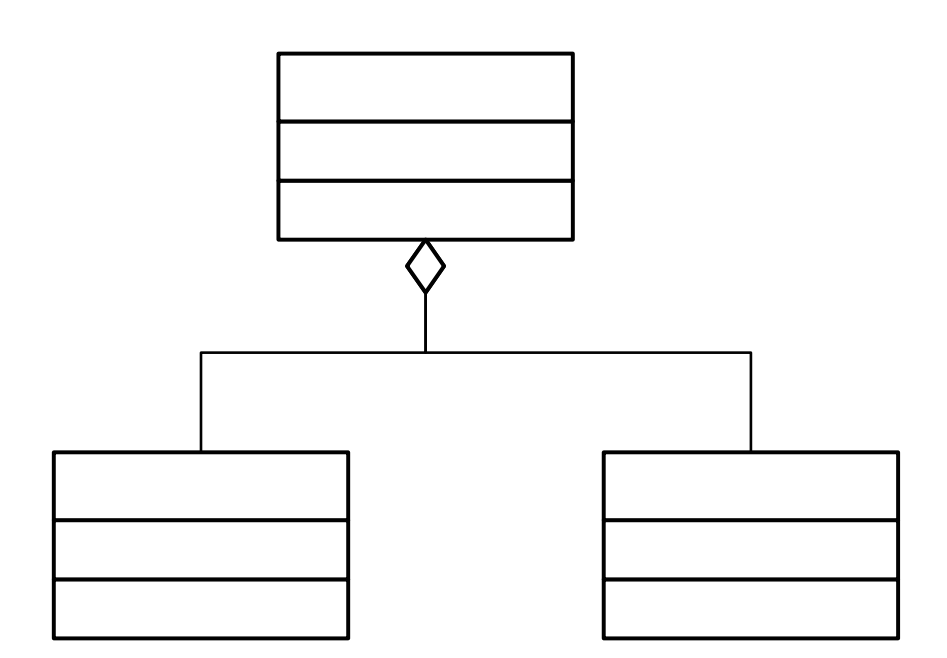

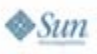

# **Agenda**

- •What are SOA, Web services, why to use them?
- • Classic versus modern Web services
	- •JSR 279 introduced
- $\bullet$ How to extend Service Framework with new framework plugins?
- • Interaction patterns and basic building blocks of JSR 279 web services:
	- •**ServiceDescriptor**
	- •Message
- $\bullet$ **Adding identity to Web services (e.g., Liberty)**
- $\bullet$  XML tooling
	- •JSR 280 introduced
	- •Three programming models StAX, SAX, and DOM compared
- $\bullet$ Current XML standardization landscape
- •DEMO 279 and 280
- •Q&A

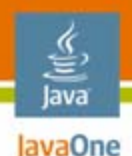

# **Authentication**

- $\bullet$  The most basic operation in a high-value relationship with customers, employees, citizens or business partners
- $\bullet$  Has to be done with great care to proactively fight fraud and identity theft
	- •Secure solutions are essential
	- •User consent must be supported
- $\bullet$  Common mechanisms to handle authentication information is required
	- • Technically, to enable interoperability and seamless user experiences
	- • Legally, to enable a business relationship between different entities in a distributed environment

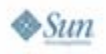

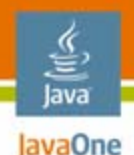

# **Authentication**

- • Steps to use authentication with JSR 279
	- 1. Populate a AuthenticationInfo object
	- 2. Associate the AuthenticationInfo and the identity provider
	- 3. Associate the service and the identity provider
	- •The framework takes care of the rest
- $\bullet$  The authenticated service connection can be reused while it is not expired

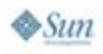

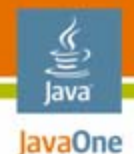

### **AuthenticationInfo**

Current authentication facets:

public static final String FCT\_USERNAME=" USERNAME"; public static final String FCT\_PASSWORD=" PASSWORD"; public static final String FCT\_X509= "X509\_CERTIFICATE"; public static final String FCT\_JAAS="JAAS\_SUBJECT"; public static final String FCT\_IMEI="IMEI";

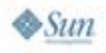

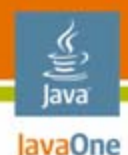

# **Authentication: Liberty Example**

#### **// create an AuthenticationInfo object**

AuthenticationInfo authInfo = new AuthenticationInfo(); authInfo.setFacet(AuthenticationInfo.FCT USERNAME, "uname"); authInfo.setFacet(AuthenticationInfo.FCT\_PASSWORD, "pwd");

#### **// set up the Identity Provider**

ServiceDescriptor idp = new ServiceDescriptor(null, null,

"http://localhost:8080/jwsf/as");

**// set up associations between IdP and authinfo, and service and idp** serviceManager.associateAuthenticationInfo(idp, authInfo);

#### **// create the descriptor giving the contract**

ServiceDescriptor pattern = new ServiceDescriptor(null,

"urn:nokia:test:addrbook:2004-09", null);

serviceManager.associateIdentityProvider(pattern, idp);

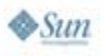

# **Agenda**

- $\bullet$ What are SOA, Web services, why to use them?
- • Classic versus modern Web services
	- •JSR 279 introduced
- $\bullet$ How to extend Service Framework with new framework plug-ins?
- • Interaction patterns and basic building blocks of JSR 279 web services:
	- •**ServiceDescriptor**
	- •Message
- $\bullet$ Adding identity to Web services (e.g., Liberty)
- $\bullet$  **XML tooling**
	- •**JSR 280 introduced**
	- •**Three programming models StAX, SAX, and DOM compared**
- $\bullet$ Current XML standardization landscape
- •DEMO 279 and 280
- •Q&A

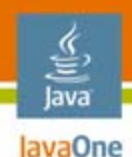

# **JSR 280**

- • The starting point for JSR 280 was about:
	- • Revising JSR 172, concentrating on XML and leaving Web services to JSR 279
	- •Defragmenting XML APIs from the different JSRs
	- • Be synced and backward compatible with JSR 172, 173, 226, 279
	- • Offering a state of the art and rich XML parsing ecosystem

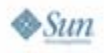

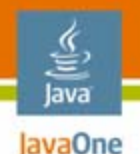

### **XML Use Cases**

- •Web services
- •MMS messages
- •Multimedia presentations (SMIL)
- $\bullet$ Browsing (WML, xHTML)
- $\bullet$ Scalable Vector Graphics (SVG)
- •Office applications (many document mark-ups, some proprietary)
- •P2P and proximity protocols like UPnP and JXTA™ technology use SOAP and XML mark-ups
- •Small, simple, fit-for-purpose protocols/formats, e.g., RSS and ATOM
- •Synchronizing (SyncML)

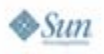

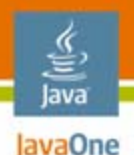

# **XML Parser Programming Model**

- • The following technologies for parsing XML exists
	- Pull parsers (e.g., StAX)
	- •Push parsers (e.g., SAX)
	- $\bullet$ DOM (document object model) parser
- $\bullet$ JSR 280 covers them all:

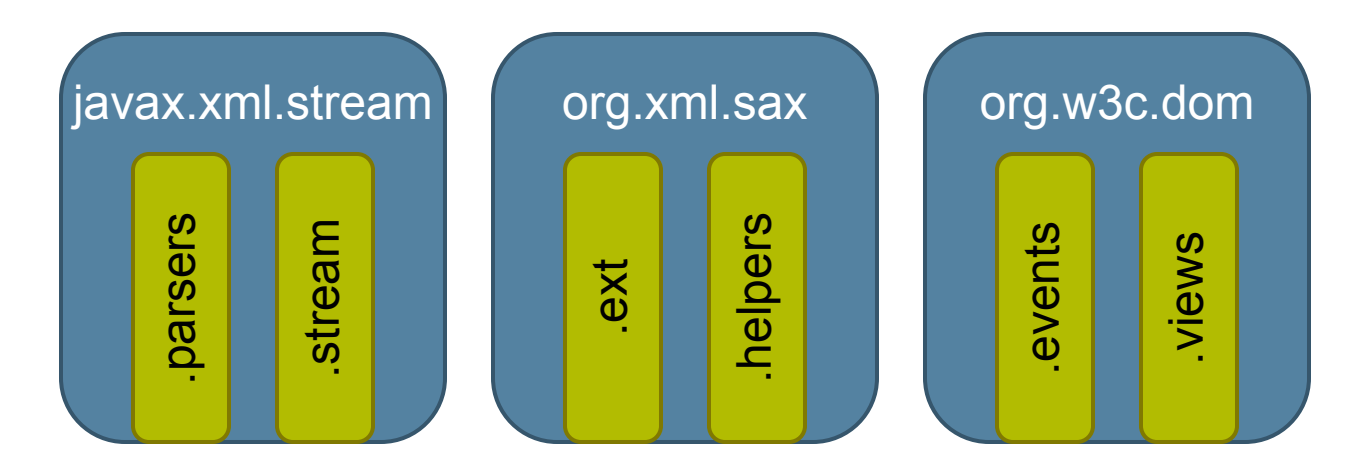

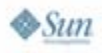

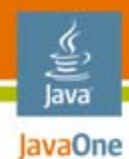

# **Pull**

- •Based on an Iterator—pattern
- $\bullet$ Intuitive for developers

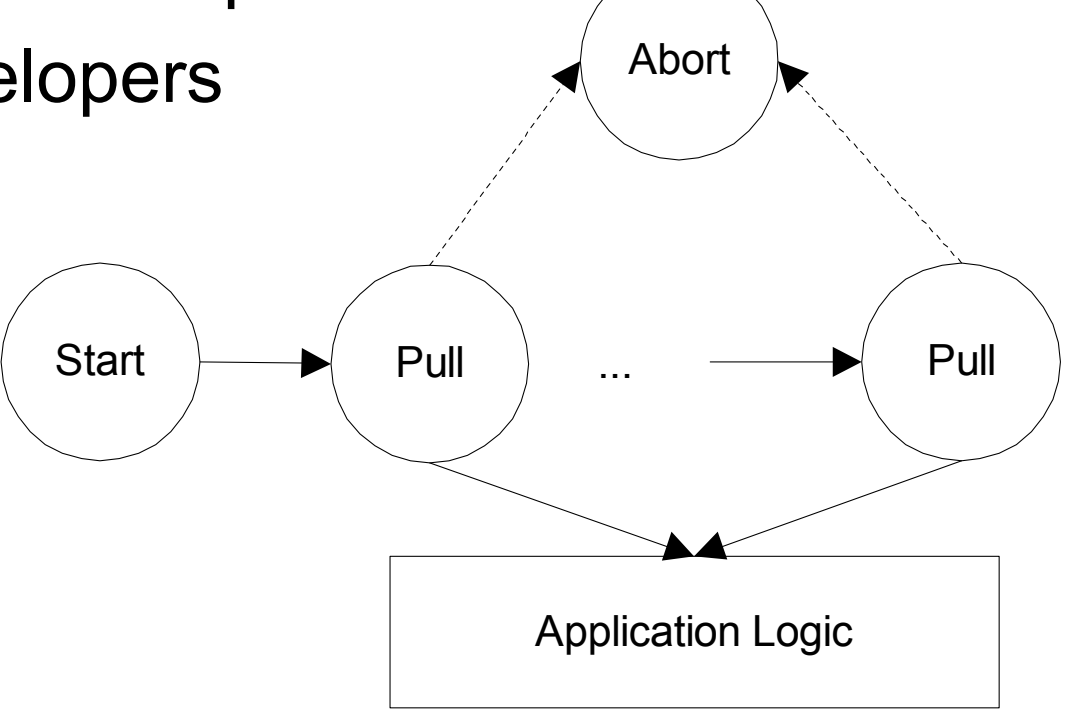

XMLPull parsing process

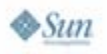

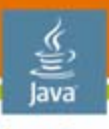

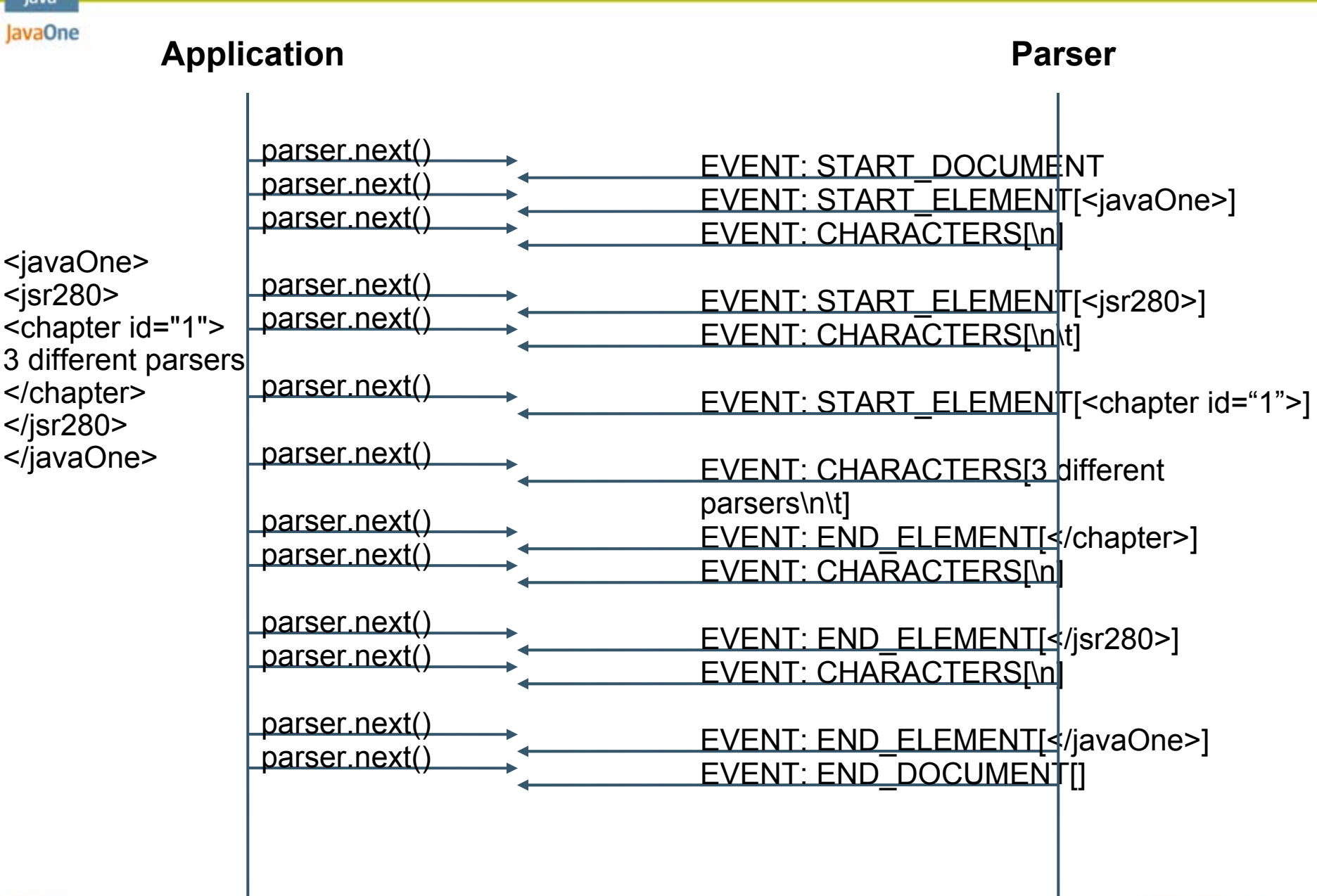

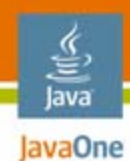

### **Push**

- $\bullet$ Based on events
- $\bullet$  Parser emits events, which are captured by event handlers

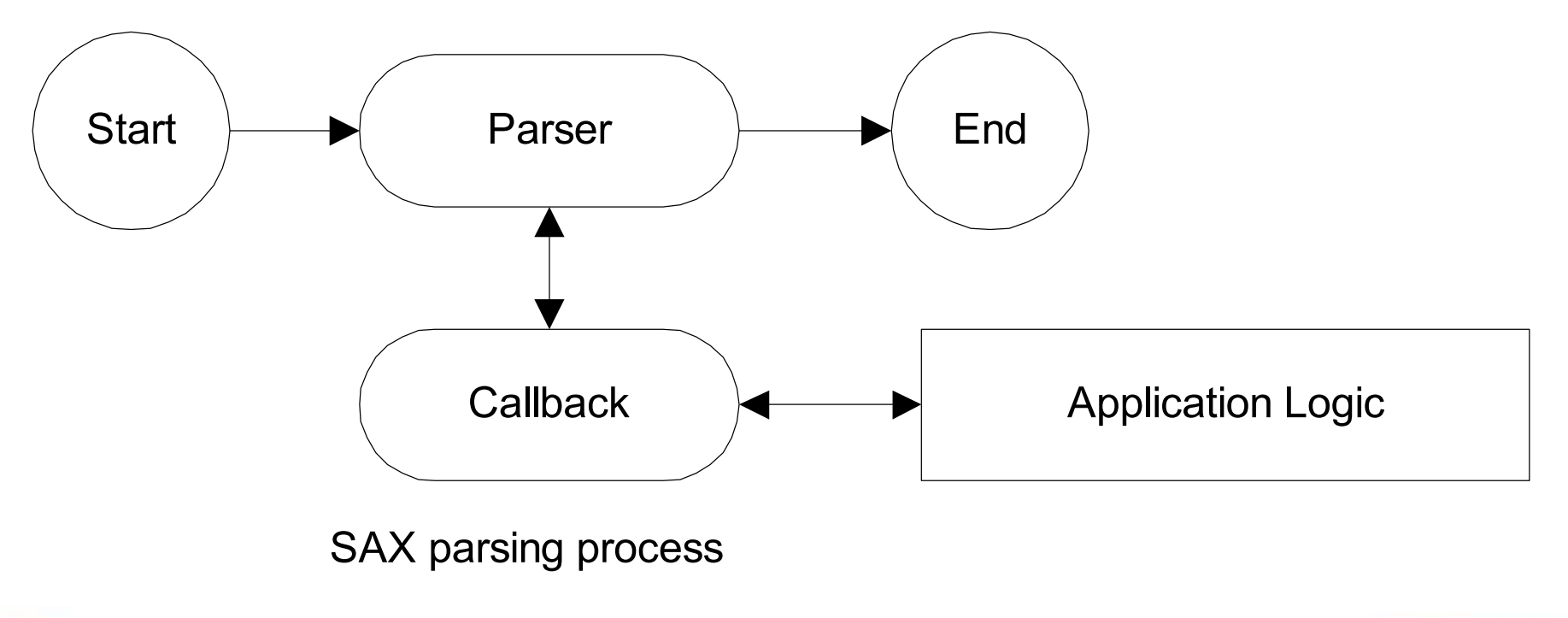

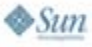

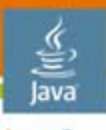

#### lavaOne **Application Parser**parser.parse(xmlDocument) startDocument() startElement(uri="",localName="javaOne",qname="javaOne",attributes={ }) <javaOne> characters(text="\n") <jsr280> startElement(uri="",localName="jsr280",qname="jsr280",attributes={}) <chapter id="1"> characters(text="\n\t") 3 different parsers </chapter> startElement(uri="",localName="chapter",qname="chapter",attributes </jsr280> </javaOne> = {{uri="",localName="id",qname="id",type="CDATA",value="1"}}) characters(text="\n\t3 different parsers") characters(text="\n\t") endElement(uri="",localName="chapter",qname="chapter") characters(text="\n") endElement(ri="",localName="jsr280",qname="jsr280") characters(text="\n") endElement(uri="",localName="javaOne",qname="javaOne") endDocument()

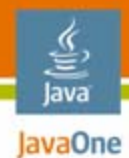

## **DOM**

- $\bullet$ Models the whole document in memory
- $\bullet$ Easy to access and manipulate data in the DOM tree

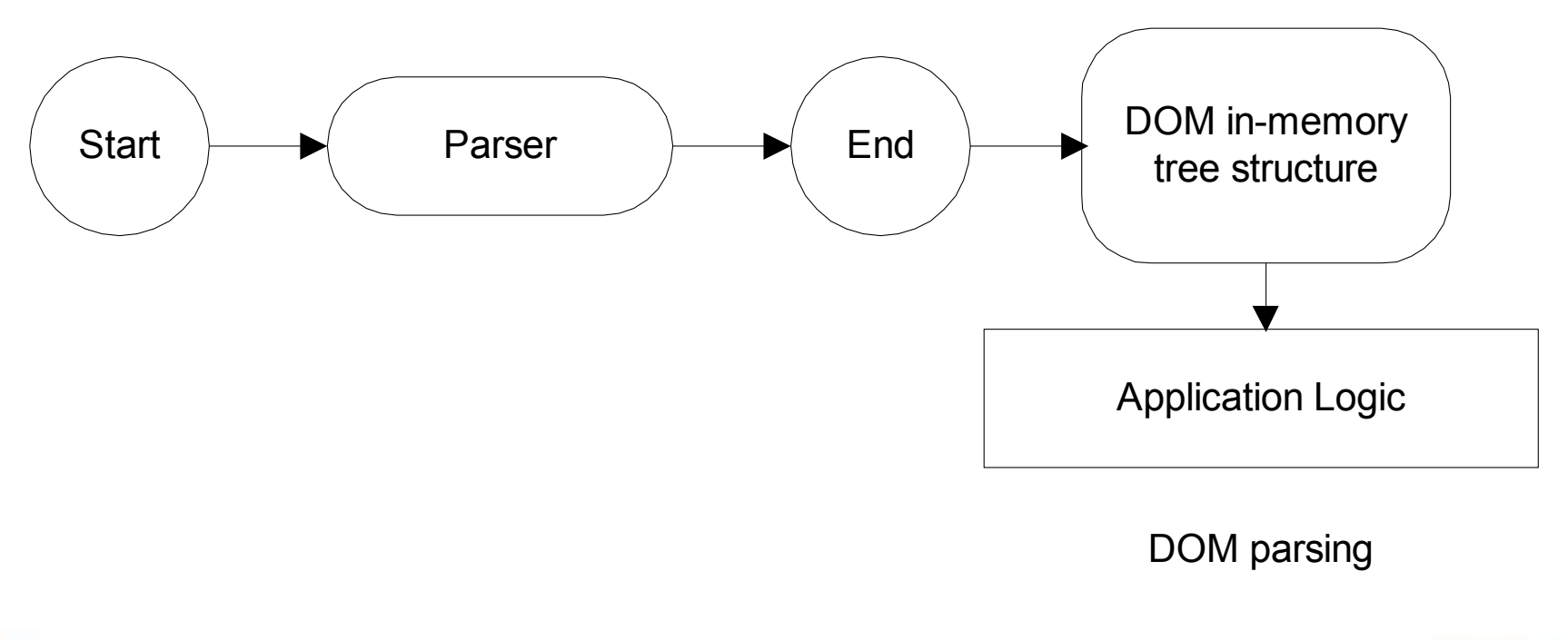

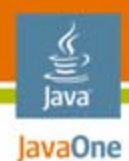

**Pull and Push Compared**

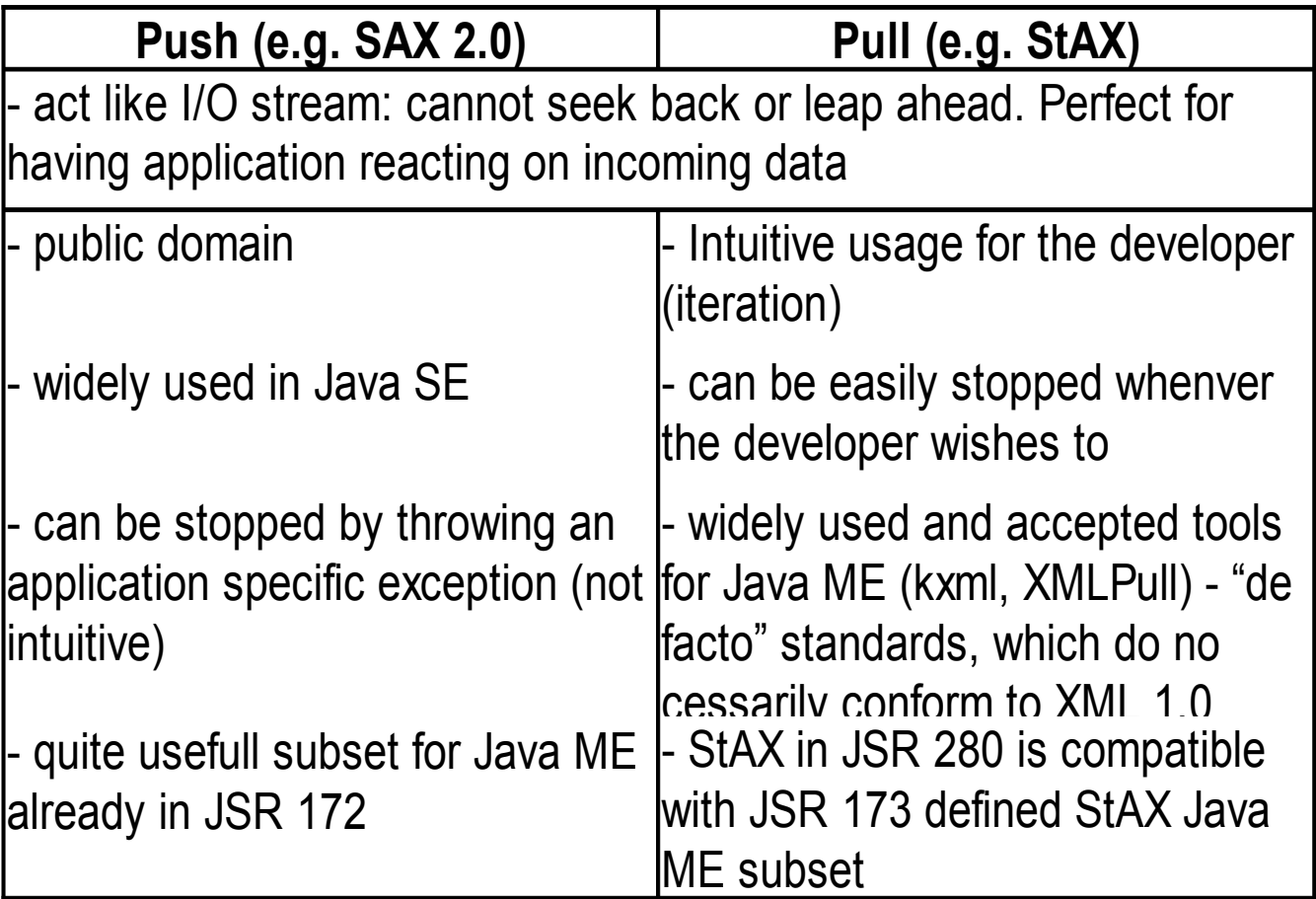

Java ME = Java Platform, Micro Edition (Java ME platform) Java SE = Java Platform, Standard Edition (Java SE platform)

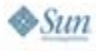

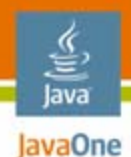

# **Pull/Push and DOM Compared**

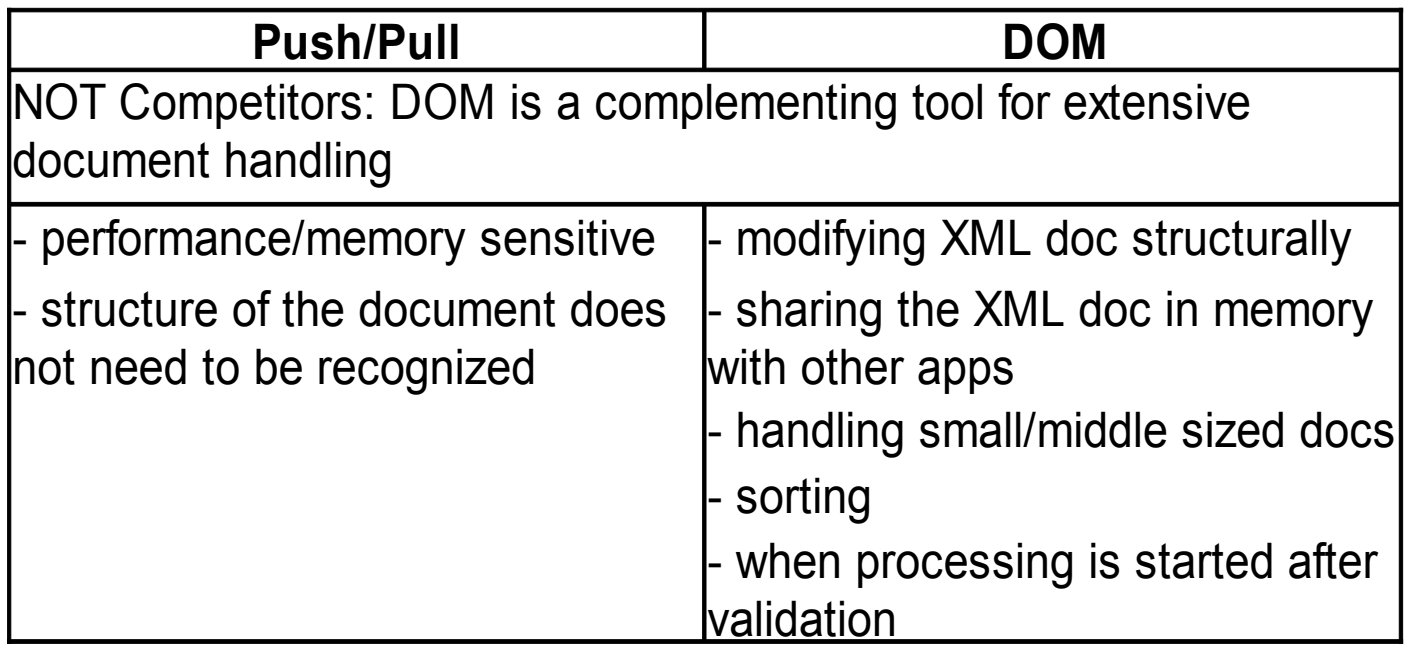

- • DOM parsing is the right tool when you need to process both the document and data
- $\bullet$  DOM can be understood as SAX/XMLPull parser with event handler that stores XML document into an in-memory tree

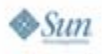

# **Agenda**

- •What are SOA, Web services, why to use them?
- • Classic versus modern Web services
	- •JSR 279 introduced
- $\bullet$ How to extend Service Framework with new framework plug-ins?
- • Interaction patterns and basic building blocks of JSR 279 web services:
	- •**ServiceDescriptor**
	- •Message
- •Adding identity to Web services (e.g., Liberty)
- $\bullet$  XML tooling
	- •JSR 280 introduced
	- •Three programming models StAX, SAX, and DOM compared
- •**Current XML standardization landscape**
- •DEMO 279 and 280
- •Q&A

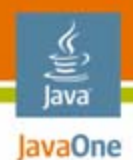

#### **XML Parser Landscape**

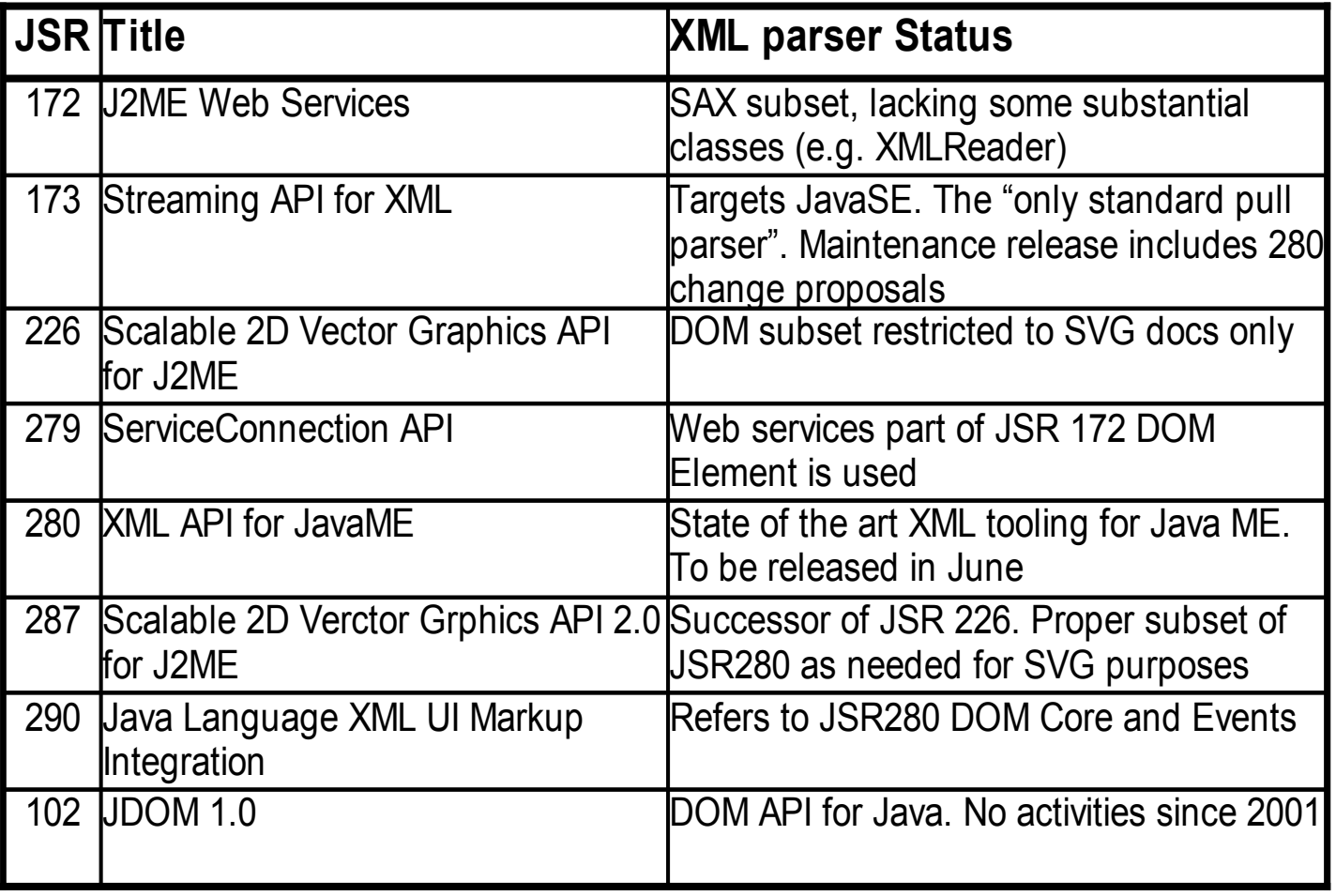

J2ME = Java 2 Platform, Micro Edition (J2ME™ platform)

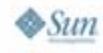

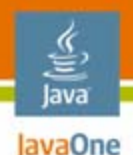

# **Target: Defragmenting XML API**

- $\bullet$  New JSRs should either refer to the whole package or define a strict subset of any XML parsers of JSR 280
	- •Otherwise the co-existence of JSRs in a same device is at risk
	- • Referring directly to JSR 280 is the best way to avoid fragmentation
	- TCK signature tests have to be modified every time a new subset is defined
- $\bullet$  For example: In JSR 287 the current proposal is:
	- • If JSR 280 and 287 are implemented in the same device, then signatures of the DOM interfaces need to be according to 280; however, the classes implementing them for 287 use only need to have proper implementation of the methods in the 287 micro-DOM
	- $\bullet$ If JSR 287 is alone then micro-DOM is used

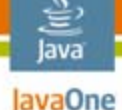

### **Target: Offer a Rich XML Ecosystem**

- $\bullet$  Push, pull, and DOM programming models, are provided
	- • The ultimate goal has been to take whole packages, no subsets
		- Having added plenty of DOM Core Level 3 methods to DOM Core Level 2 package, breaks against the rule the most
		- The additions are due to alignment of JSR 280 with JSR 287 and 290
		- • In StAX streamlining was done by removing duplicate methods
	- • In StAX, a new tool for DTD parsing was introduced: the DTDStreamReader

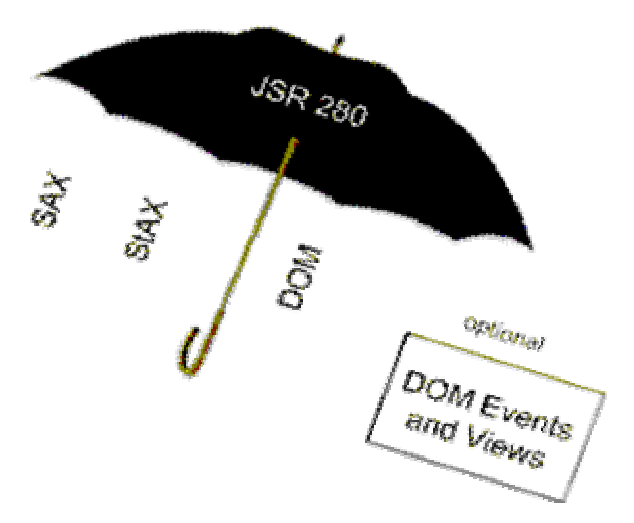

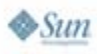

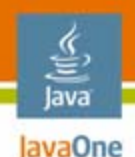

#### **DTDStreamReader**

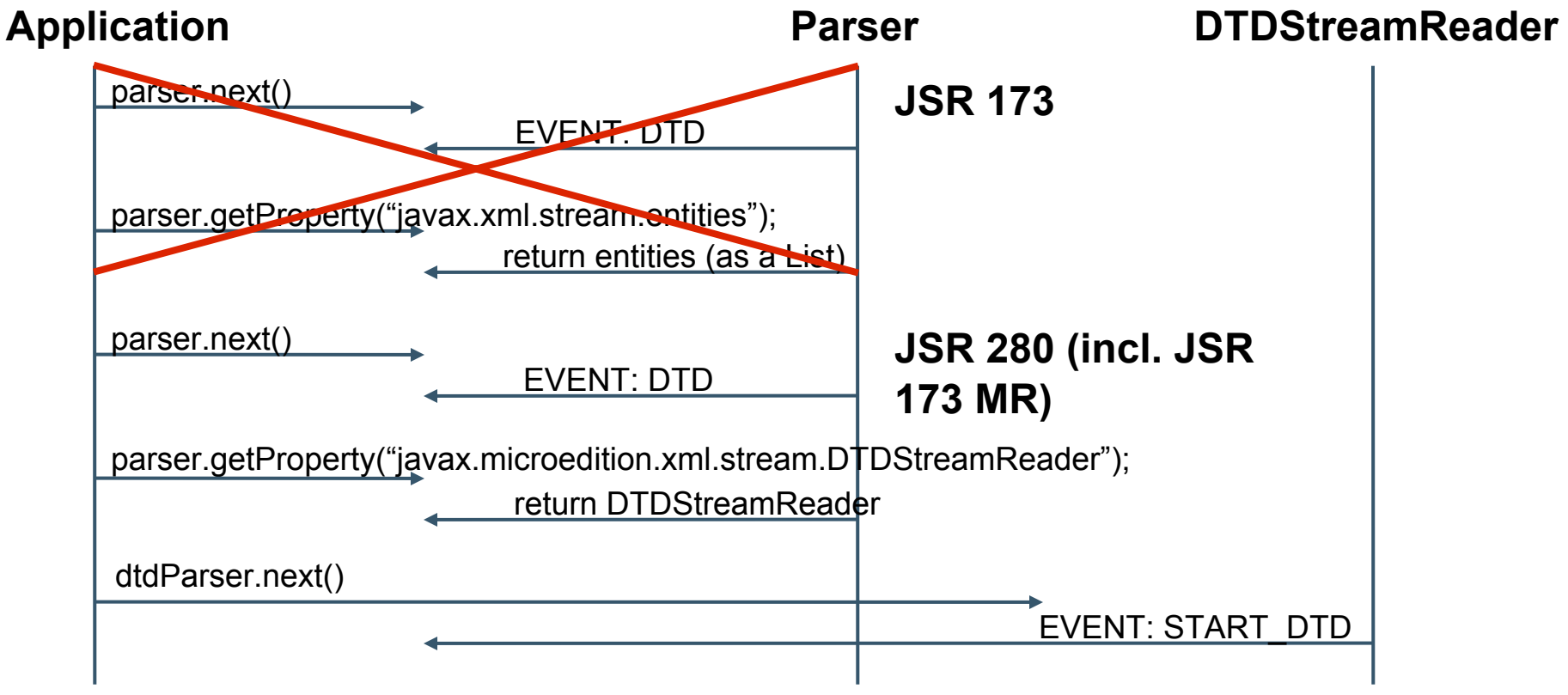

<!DOCTYPE life[ <!ENTITY hum SYSTEM "humility.xml">]> <life>Life is pleasant. Death is peaceful. But the transition is troublesome&hum;</life>

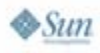

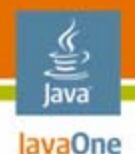

…

**…** 

# **JSR 279 and 280: Sample Flow**

*// use JSR 280 API to prepare WS request (StAX approach shown)*  XMLOutputFactory outFactory = XMLOutputFactory.newInstance();

XMLStreamWriter sw = outFactory.createXMLStreamWriter (osRequest); sw.writeStartDocument();

*// use JSR 279 API to obtain a connection and call the web service* 

ServiceDescriptor sd = new ServiceDescriptor (fwID, contract, endpoint); ServiceConnection con = ServiceManager.getServiceConnection (sd); Message response = con.sendReceive (message);

*// use JSR 280 API to parse WS response (DOM)*

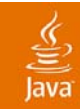

# **DEMO**

279: Authentication using Liberty (local and remote) and Basic Service Profile

280: Create sample XML using DOM and StAX and parse

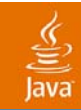

# **Q&A**

2007 JavaOne<sup>sM</sup> Conference | Session TS-5188 | 45

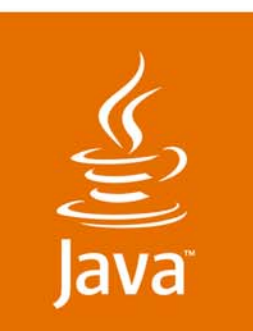

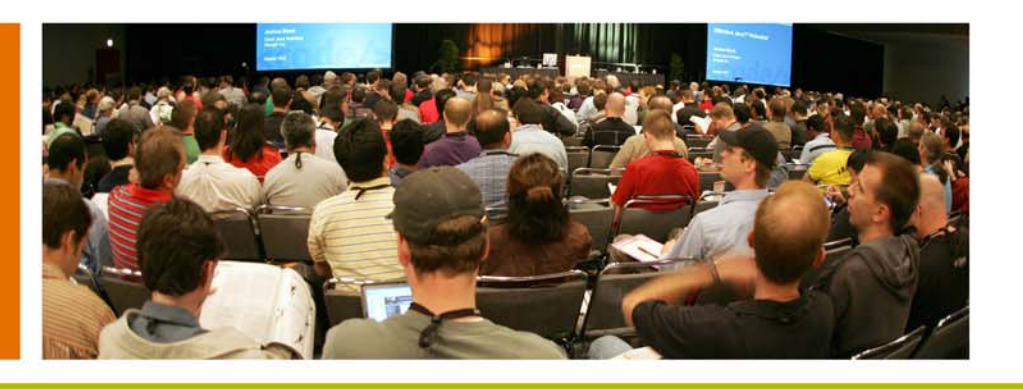

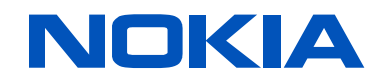

lavaOne

Sun

#### **Web Services to Go: Mobile Access to Web Services With JSR-279 and JSR-280**

Pia Niemelä

Jean-Yves Bitterlich

Nokia Corporation http://jcp.org/en/jsr/detail?id=279

Sun Microsystems http://jcp.org/en/jsr/detail?id=280

Session TS-5188